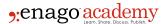

# How to Increase the Visibility of Your Research Paper With the Help of SEO

**Author** Mike Khorev

#### Post Url

https://www.enago.com/academy/increase-the-visibility-of-research-paper-with-the-help-of-seo/

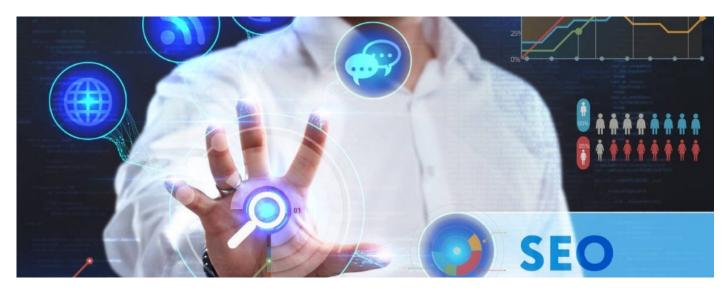

While there is no single, agreed-upon rubric for ranking research papers, various SEO strategies can increase visibility and improve the chances that your paper will reach its intended audience. The following tips offer some simple <u>strategies to consider when optimizing your paper</u> for search engines.

#### What Is SEO?

<u>Search engine optimization</u> is the process of improving the visibility of a website or a web page in a search engine's unpaid results. Although the basic idea of search engine optimization is simple, its application can be complex.

The previous definitions may sound a bit technical, but all you have to do is optimize your content for search engines, then make sure that it shows up in organic search results. Some definitions may also include information architecture and effective use of markup, as well as ensuring that web pages are easy to read and navigate for users.

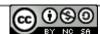

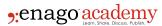

SEO has become an essential part of digital marketing in recent years due to its proven effectiveness at driving valuable traffic to websites through organic (non-paid) means. It is considered one of the most important aspects of internet marketing because it affects a website's ability to attract new visitors and grow its business.

# What Is the Impact of SEO on the Visibility of Research Papers?

The <u>impact of SEO on the visibility of research</u> and academic papers is significant. Research papers are not necessarily read by a large audience, but their content can be widely shared. This sharing is often done through social media, which has a huge impact on SEO.

When people share your paper, they're effectively linking back to it. When other people click on those links and visit your site, they'll see your search engine results page (SERP). If you've optimized your site for SEO, there's a good chance that they'll click on one of your links and continue reading.

In addition to improving your website's visibility in organic search results, <u>SEO can also help improve its ranking</u> in Google News. This is especially true when it comes to news outlets that have been around for decades (like the New York Times) or ones that cover niche topics (like The Verge).

# **SEO Tips to Increase Research Paper Visibility**

#### 1. Use Keywords to Convey Key Concepts

To increase the visibility of a <u>research paper</u>, you should use keywords to convey key concepts. You can use keywords in the title, body of text, and abstract to help readers find your work. The conclusion should also contain keywords that relate to your topic. You can also include keywords in references, acknowledgments, and bibliography pages so that people who are looking for more information about your topic will be able to find it.

# 2. Use Descriptive Keywords

Another tip for increasing research paper visibility is to use descriptive keywords. The best keywords are those which are relevant to the topic and specific to it. For example, if you were writing a paper on dogs, then "dog" would be too general as a keyword because it applies to all kinds of dogs.

Therefore, "puppies" or "Beagle" would be better keywords for this particular topic. You should also make sure that your chosen words are not too general as well because these can lead readers away from your website instead of towards it when they do an internet search for information about dogs!

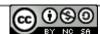

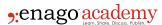

#### 3. Restrict Your Title to a Minimum Number of Relevant Words

You need to <u>write a title</u> that is relevant, preferably less than 60 characters. Use keywords that are specific to your paper and add value to the meaning of your title. Also, avoid adding words that are too general or don't add anything to the meaning of your title.

For example, if your research paper is about "social media" then do not use titles such as "Social Media Rules" or "Social Media Success Tips" because it makes no sense for someone searching for 'social media' information on Google to click on a link with either one of those titles.

#### 4. Choose Frequently Searched Keywords

These are the keywords that are searched for often by people in your niche, and they will help you get more exposure from search engines like Google. These keywords should be specific, relevant, and descriptive of your topic.

For example, if your research paper is on how to improve website security through encryption techniques, then "encryption" would be a good keyword because it's related to the topic (security). But, it's also general enough that people can find it when they're looking for information on encryption techniques or even just general information about encryption.

That's why we recommend using short phrases instead of single words as long as possible—this makes them easier for readers to find! Also, remember to not go overboard with keyword stuffing! Just use one or two per paragraph so they're not too distracting from what matters most.

## 5. Create Links From Keywords to Various Websites

When creating links, try to include keywords in the anchor text. For example, if you are writing a paper about Plato's views on the importance of education and have included a link that says "Plato's Views on Education," then this is a good way to help search engines understand what your content is about.

Also, make sure that all of your links are relevant to the topic of your research paper. If there is not enough relevance between the two pages or sites (i.e., they won't be able to establish why they should be connected), it may cause harm to both web pages and result in getting penalized by Google or other search engines due to lack of authenticity and trustworthiness found between pages and sites.

## Conclusion

At the end of the day, none of these tips will impact how your paper is received by academic peers. However, increasing the visibility of your research can have a long-lasting impact on how many people have access to it and can help spread knowledge in

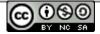

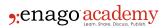

your field.

SEO may not be a necessity for every academic article, but it's something to consider as you write and publish papers. With effort, you could create a new wave of knowledge that reaches far beyond what would normally be possible. So don't overlook the importance of SEO when you publish research!

#### Cite this article

Mike Khorev, How to Increase the Visibility of Your Research Paper With the Help of SEO. Enago Academy. 2022/07/27. https://www.enago.com/academy/increase-the-visibility-of-research-paper-with-the-help-of-seo/

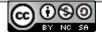